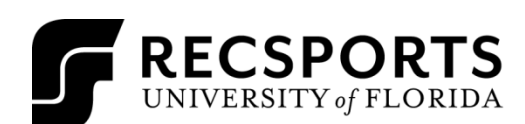

## **DODGEBALL HANDOUT**

INTRAMURAL SPORTS

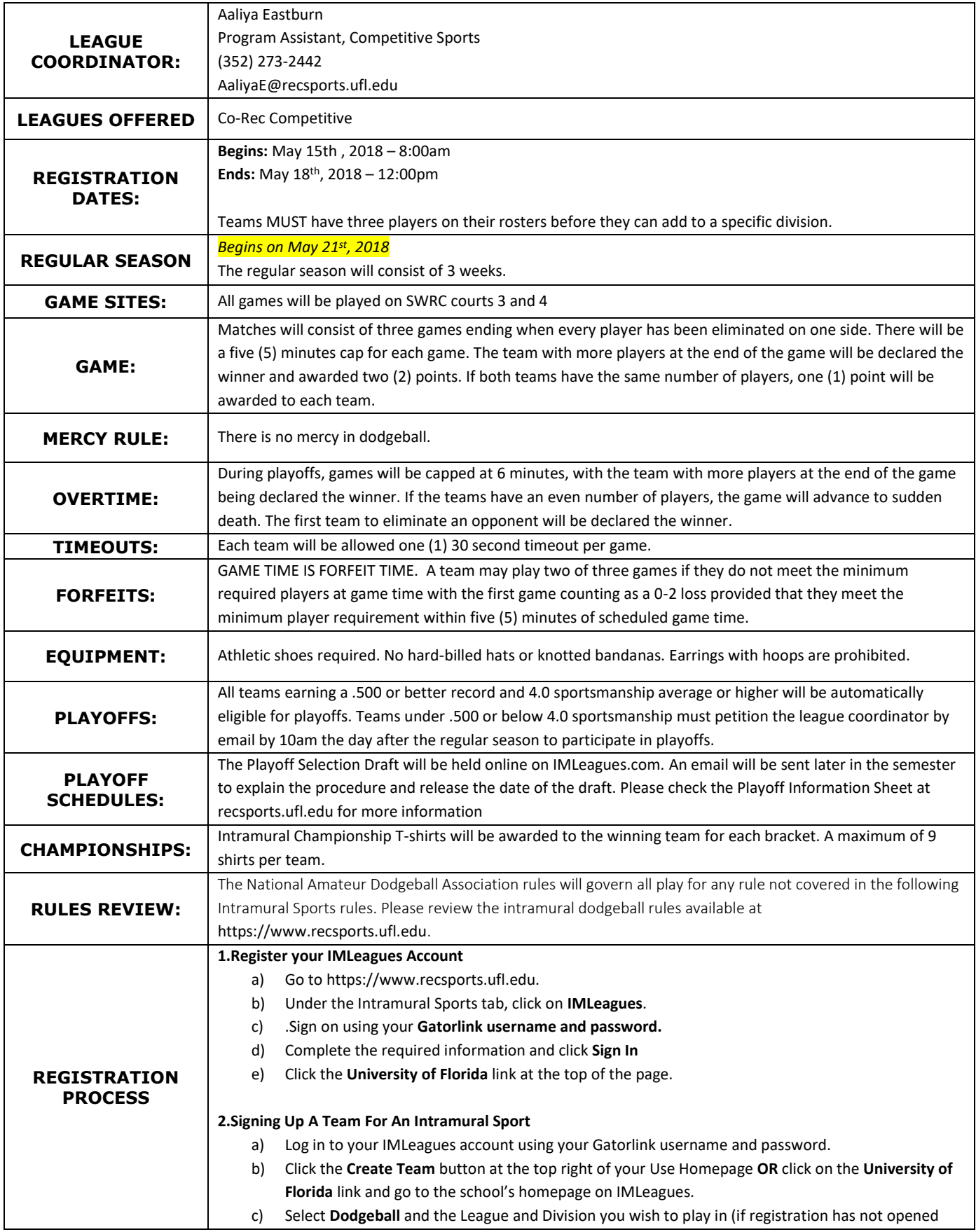

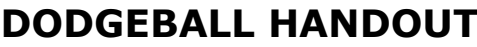

```
INTRAMURAL SPORTS
```
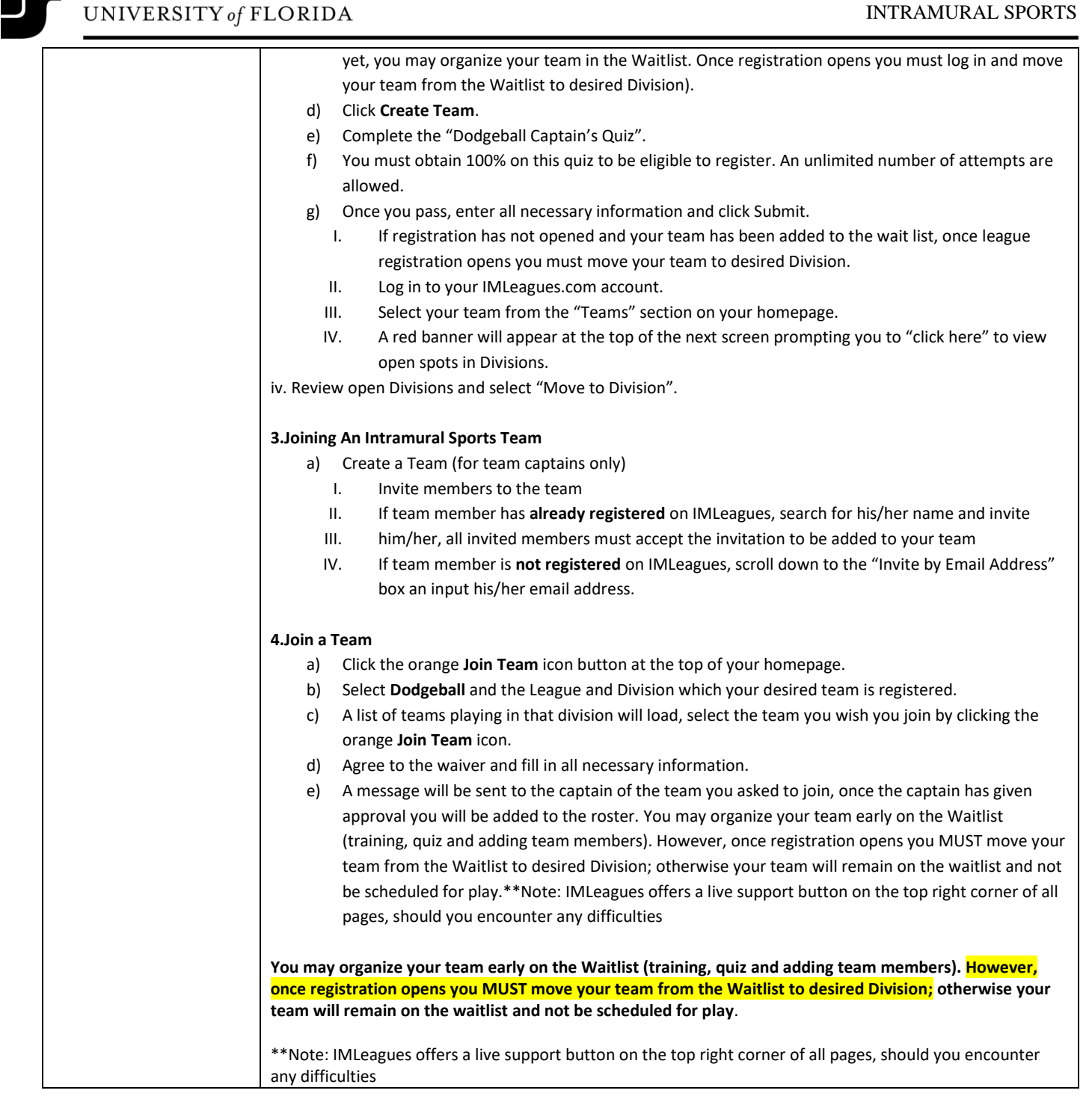

**RECSPORTS**